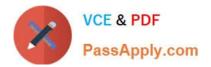

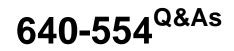

Implementing Cisco IOS Network Security (IINS v2.0)

# Pass Cisco 640-554 Exam with 100% Guarantee

Free Download Real Questions & Answers **PDF** and **VCE** file from:

https://www.passapply.com/640-554.html

100% Passing Guarantee 100% Money Back Assurance

Following Questions and Answers are all new published by Cisco Official Exam Center

Instant Download After Purchase

100% Money Back Guarantee

- 😳 365 Days Free Update
- 800,000+ Satisfied Customers

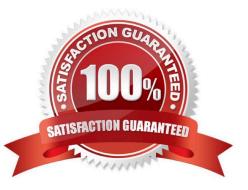

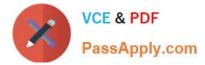

# **QUESTION 1**

Which monitoring protocol uses TCP port 1470 or UDP port 514?

A. RELP

- B. Syslog
- C. SDEE
- D. IMAP
- E. SNMP
- F. CSM

Correct Answer: B

# **QUESTION 2**

What is the default STP priority on a switch?

A. 4096

- B. 24576
- C. 16384
- D. 32768

Correct Answer: D

#### **QUESTION 3**

Which aaa accounting command is used to enable logging of the start and stop records for user terminal sessions on the router?

- A. aaa accounting network start-stop tacacs+
- B. aaa accounting system start-stop tacacs+
- C. aaa accounting exec start-stop tacacs+
- D. aaa accounting connection start-stop tacacs+
- E. aaa accounting commands 15 start-stop tacacs+

```
Correct Answer: C
```

http://www.cisco.com/en/US/docs/ios/security/command/reference/sec\_book.html

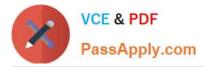

aaa accounting To enable authentication, authorization, and accounting (AAA) accounting of requested services for billing or security purposes when you use RADIUS or TACACS+, use the aaa accounting command in global configuration mode or template configuration mode. To disable AAA accounting, use the no form of this command. aaa accounting {auth-proxy | system | network | exec | connection | commands level | dot1x} {default | list-name | guaranteefirst} [vrf vrf-name] {start-stop | stop-only | none} [broadcast] {radius | group group-name} no aaa accounting {authproxy | system | network | exec | connection | commands level | dot1x} {default | listname | guarantee-first} [vrf vrf-name] {startstop | stop-only | none} [broadcast] {radius | group group-name} exec Runs accounting for the EXEC shell session. startstop Sends a "start" accounting notice at the beginning of a process and a "stop" accounting notice at the end of a process. The "start" accounting record is sent in the background. The requested user process begins regardless of whether the "start" accounting notice was received by the accounting server.

# **QUESTION 4**

What must be configured before Secure Copy can be enabled?

- A. SSH
- B. AAA
- C. TFTP
- D. FTP

Correct Answer: B

#### **QUESTION 5**

With which two NAT types can Cisco ASA implement address translation? (Choose two.)

A. network object NAT

- B. destination NAT
- C. twice NAT
- D. source NAT
- E. double NAT

Correct Answer: AC

#### **QUESTION 6**

DRAG DROP

Select and Place:

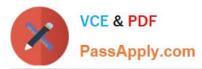

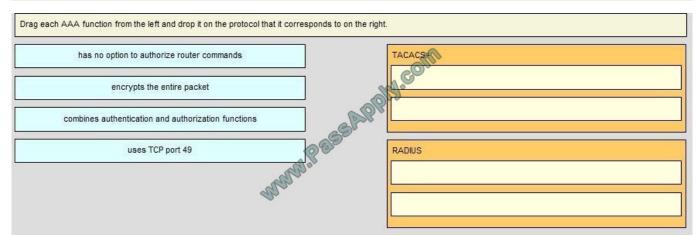

#### Correct Answer:

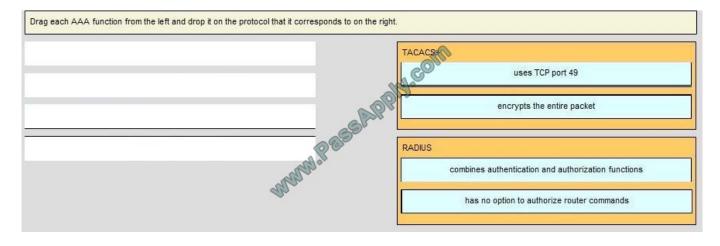

# **QUESTION 7**

Which syslog level is associated with LOG\_WARNING?

A. 1

B. 2

- C. 3
- D. 4
- E. 5
- F. 6
- G. 7
- H. 0

Correct Answer: D

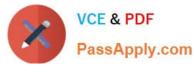

| Level Number | Severity Level | Description                        |
|--------------|----------------|------------------------------------|
| 0            | emergencies    | System is unusable.                |
| 1            | alert          | Immediate action is needed.        |
| 2            | critical       | Critical conditions.               |
| 3            | error          | Error conditions.                  |
| 4            | warning        | Warning conditions.                |
| 5            | notification   | Normal but significant conditions. |
| 6            | informational  | Informational messages only.       |
| 7            | debugging      | Debugging messages only.           |

# **QUESTION 8**

Which one of the following items may be added to a password stored in MD5 to make it more secure?

- A. Ciphertext
- B. Salt
- C. Cryptotext
- D. Rainbow table
- Correct Answer: B

Making an Md5 Hash More Secure To make the md5 hash more secure we need to add what is called "salt". Salt in this sense of the meaning is random data appended to the password to make the hash more complicated and difficult to reverse engineer. Without knowing what the salt is, rainbow table attacks are mostly useless. Reference: http://www.marksanborn.net/php/creating-a-secure-md5-hash-for-storing-passwords-in-a-database/

### **QUESTION 9**

Which wildcard mask is associated with a subnet mask of /27?

- A. 0.0.0.31
- B. 0.0.027
- C. 0.0.0.224
- D. 0.0.0.255

Correct Answer: A

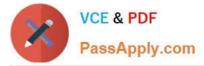

# **QUESTION 10**

#### DRAG DROP

#### Select and Place:

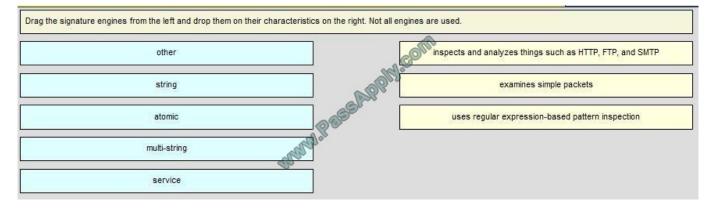

#### Correct Answer:

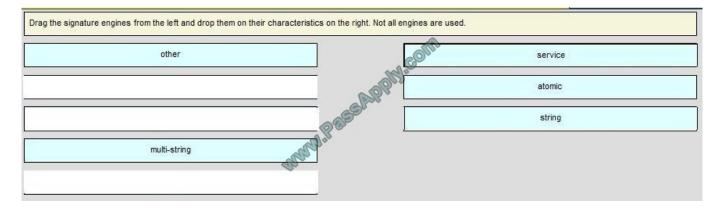

#### **QUESTION 11**

What is the function of an IPS signature?

- A. It determines the best course of action to mitigate a threat.
- B. It detects network intrusions by matching specified criteria.
- C. It provides logging data for allowed connections.
- D. It provides threat-avoidance controls.

Correct Answer: B

# **QUESTION 12**

Which two options are characteristics of the Cisco Configuration Professional Security Audit wizard? (Choose two.)

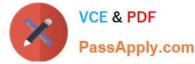

A. displays a screen with fix-it check boxes to let you choose which potential security-related configuration changes to implement

B. has two modes of operation: interactive and non-interactive

C. automatically enables Cisco IOS firewall and Cisco IOS IPS to secure the router

D. uses interactive dialogs and prompts to implement role-based CLI

E. requires users to first identify which router interfaces connect to the inside network and which connect to the outside network

Correct Answer: AE

http://www.cisco.com/en/US/docs/net\_mgmt/cisco\_configuration\_professional/v2\_7/olh/ccp.pdf

Perform Security Audit

This option starts the Security Audit wizard. The Security Audit wizard tests your router configuration to determine if any potential security problems exist in the configuration, and then presents you with a screen that lets you determine which

of those security problems you want to fix. Once determined, the Security Audit wizard will make the necessary changes to the router configuration to fix those problems

To have Cisco CP perform a security audit and then fix the problems it has found:

Step 1

In the Feature bar, select Configure > Security > Security Audit.

Step 2

Click Perform Security Audit.

The Welcome page of the Security Audit wizard appears.

Step 3

Click Next>.

The Security Audit Interface Configuration page appears.

Step 4

The Security Audit wizard needs to know which of your router interfaces connect to your inside network and which connect outside of your network. For each interface listed, check either the Inside or Outside check box to indicate where the

interface connects.

Step 5

Click Next> .

The Security Audit wizard tests your router configuration to determine which possible security problems may exist. A screen showing the progress of this action appears, listing all of the configuration options being tested for, and whether or

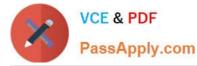

not the current router configuration passes those tests. If you want to save this report to a file, click Save Report.

Step 6

Click Close.

The Security Audit Report Card screen appears, showing a list of possible security problems.

Step 7

Check the Fix it boxes next to any problems that you want Cisco Configuration Professional (Cisco CP) to fix.

For a description of the problem and a list of the Cisco IOS commands that will be added to your configuration, click the problem description to display a help page about that problem.

Step 8

Click Next>.

Step 9

The Security Audit wizard may display one or more screens requiring you to enter information to fix certain problems. Enter the information as required and click Next> for each of those screens.

Step 10

The Summary page of the wizard shows a list of all the configuration changes that Security Audit will make.

Click Finish to deliver those changes to your router.

Latest 640-554 Dumps

640-554 PDF Dumps

640-554 Exam Questions

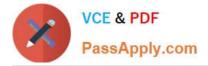

To Read the Whole Q&As, please purchase the Complete Version from Our website.

# Try our product !

100% Guaranteed Success
100% Money Back Guarantee
365 Days Free Update
Instant Download After Purchase
24x7 Customer Support
Average 99.9% Success Rate
More than 800,000 Satisfied Customers Worldwide
Multi-Platform capabilities - Windows, Mac, Android, iPhone, iPod, iPad, Kindle

We provide exam PDF and VCE of Cisco, Microsoft, IBM, CompTIA, Oracle and other IT Certifications. You can view Vendor list of All Certification Exams offered:

https://www.passapply.com/allproducts

# **Need Help**

Please provide as much detail as possible so we can best assist you. To update a previously submitted ticket:

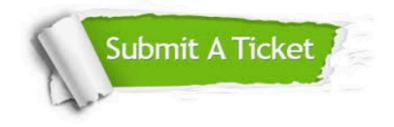

#### **One Year Free Update**

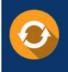

Free update is available within One Year after your purchase. After One Year, you will get 50% discounts for updating. And we are proud to boast a 24/7 efficient Customer Support system via Email.

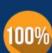

Money Back Guarantee To ensure that you are spending on

To ensure that you are spending on quality products, we provide 100% money back guarantee for 30 days from the date of purchase.

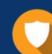

#### Security & Privacy

We respect customer privacy. We use McAfee's security service to provide you with utmost security for your personal information & peace of mind.

Any charges made through this site will appear as Global Simulators Limited. All trademarks are the property of their respective owners. Copyright © passapply, All Rights Reserved.